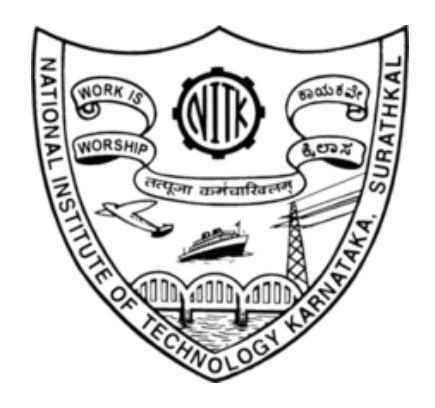

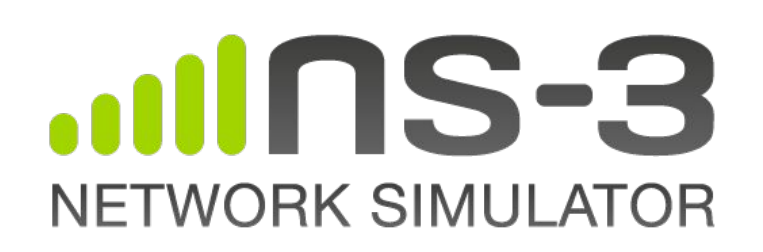

# ns-3 examples and usability

#### Mohit P. Tahiliani

Assistant Professor

Department of Computer Science and Engineering National Institute of Technology Karnataka, Surathkal, India tahiliani@nitk.edu.in

# Purpose of this session

- Revisit examples
	- ~298 examples
	- Spread in different locations
	- Some are outdated and not actively used/maintained
	- Some examples are too big!
- Revisit the usability aspects
	- Update tutorial and figure out a process to keep it up-to-date
	- Explore the need to provide more helper APIs
- Proposed plan/approach
	- Develop examples that help the users learn gradually
	- Expectations from this effort
	- Tentative timeline 2

### Revisit examples

- Large number of examples, spread into two directories
	- examples/
	- src/<module-name>/examples
- Directions to navigate through different examples are missing
	- Beginners find it difficult to navigate through the examples; increases the time-to-learn
	- Examples are not developed in incremental order of complexity; developed by different teams
- Clean up effort required
	- To carefully remove the unused examples
	- To provide a README for every sub-directory inside examples/
	- To explain what is the purpose of every example (within the example itself as comments at the top of the file) to set the expectations of the user correctly

# Revisit the usability aspects

- Update the tutorial
	- Usually gets out of sync when the examples are updated
	- Should it be updated to reflect more recent changes to ns-3?
	- A process that automatically updates the tutorial, when examples are updated, would be good!
- **APIs** 
	- Do we need to develop more helper APIs?
		- Topology helpers?
		- Trace helpers?
		- Application helpers?
	- Is there a need to revisit the functionalities of the existing APIs?

# Proposed plan/approach

- Develop examples that help the users learn gradually
	- Draw a lineage that a user can follow to learn ns-3
	- Have multiple entry points for the users
		- Example: beginner starts from the beginning of the lineage, others can start in-between
- Expectations from this effort
	- Clean up of examples
	- Flatten the learning curve for beginners
	- Provide useful examples for advanced level users
	- Identify issues with the APIs
- Tentative timeline
	- Beginner level examples: start rolling out by the end of September 2022
	- Advanced level <sup>5</sup>